# Shopping list data

The POSEIDON framework includes support for aid and training in the usage of money, more specifically buying items and paying the correct amount. For the data storage part, we specify data formats for storing a set of products as well as shopping lists created from these products. These are stored as JSON files on the POSEIDON file server.

#### Fields of a shopping list

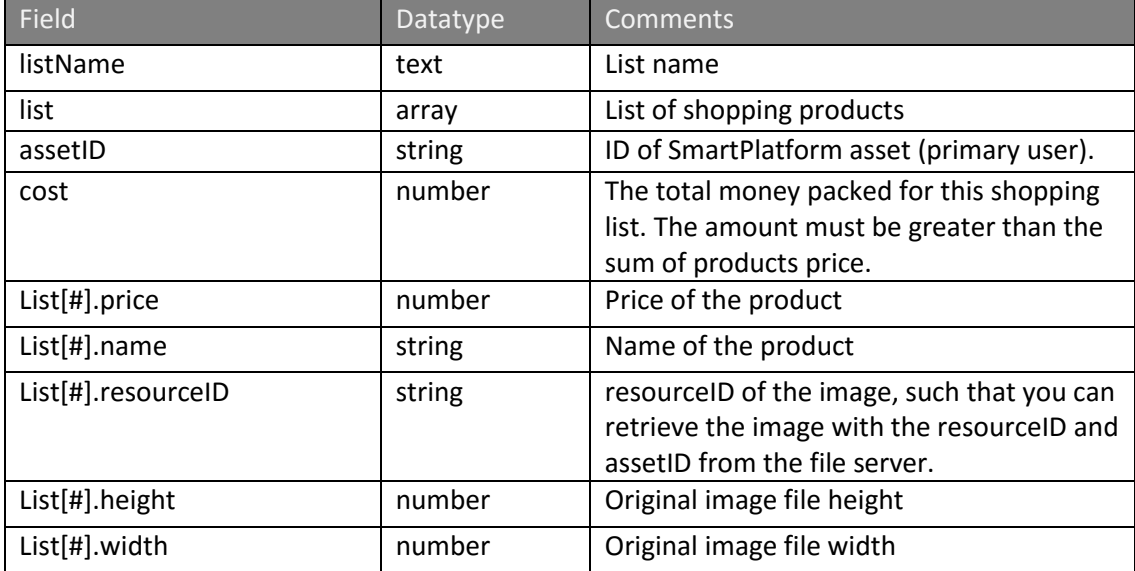

## JSON example

{

}

JSON example for the shopping list data (list.txt):

```
assetID:"85190",
ListName:"shopping list one",
cost:"25",
list:[
      { 
           name:"apple", 
           price:"12.2",
           resourceID:"2f41dc1c-face-4822-b863-ca66a3d3adff",
           width:"222",
           height:"222"
      },
      {
           name:"orange", 
           price:"10.2",
           resourceID:"2341dc1c-faee-4822-b863-ca66a3dwefff",
           width:"222",
           height:"222"
      }
]
```
## Product information

The product list data has the following fields:

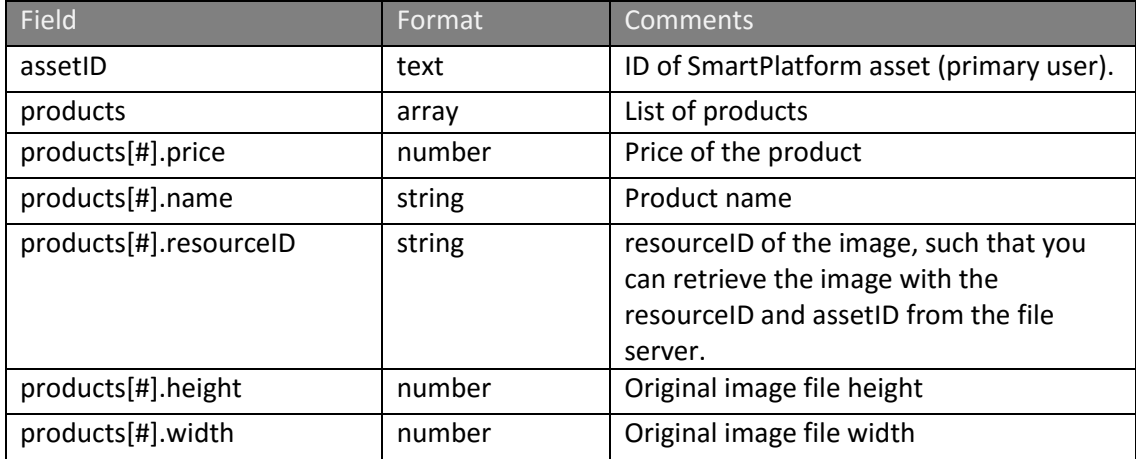

#### Usage

In the prototype POSEIDON system, each primary user can have one set of products and one shopping list. The products are stored as a file "products.txt", in file category "products". The shopping list is stored as a file "list.txt", in file category "list". The system can be extended to allow multiple lists in the same category. The product list is only used by applications which create the shopping list (this is done in the web application for carers in the prototype system). The shopping list is also used by applications which provide training or aid, and contains all the information necessary to provide this functionality.

Shopping lists (files in category "list") are retrieved with the following URL in the prototype system:

https://ri.smarttracker.no/files/resource.php?type=list

```
BODY
 1 \bullet\bullet (
   \overline{2}resourceID: "027a0dfe-ce75-48a6-a0a1-9a40f96fb496",
   \overline{3}4 -name: "list.txt",
   5<sup>1</sup>mime: "txt",
                 md5: "96bb154c772b8b8a7b313c0b4ada0321"
   6<sup>-1</sup>7<sup>7</sup>\mathcal{F}8 ]
hide
```
Updating the list should be done by posting a new list to the same resourceID, to avoid getting multiple list files on the server.